# **Annual Schedule H and Instructions**

#### **Who Must File**

Complete Annual Schedule H if you file Form ST-101 or Form ST-102 (Annual) and you sold any clothing or footwear eligible for exemption from state sales and use tax during the period September 1, 1999, through September 7, 1999, or January 15, 2000, through January 21, 2000, or both.

#### **Reporting Taxable Sales and Purchases**

Clothing and footwear eligible for exemption means clothing and footwear for humans that sold for less than **\$500** per item (including any charges for alteration) and was exempt from the 4% state sales and use tax. Most jurisdictions also exempted this clothing and footwear from the local sales and use tax.

Items **eligible** for exemption during both exemption periods included athletic clothing, as well as fabric, thread, yarn, buttons, snaps, hooks, zippers, and other items used to make or repair clothing, that became part of the clothing.

For a detailed list of the clothing, footwear, and supplies that were eligible for exemption during the exemption periods, see TSB-M-99(3)S.

The following items were **not eligible** for exemption:

- Clothing and footwear that sold for \$500 or more per item.
- Costumes or rented formal wear.
- Items made from pearls, precious or semi–precious stones, jewels or metals, or imitations thereof, that are used to make or repair clothing eligible for exemption.
- Athletic equipment.
- Protective devices, such as motorcycle helmets.

#### **Specific Instructions**

**Identification Number and Name –** Attach one of the preprinted Schedule labels (provided with your Form ST-101, if you file it) in the space indicated. If you do not have a label, print the sales tax identification number and legal name as shown on your business' Certificate of Authority for sales and use tax.

**Credits –** On this Schedule, claim only credits that resulted from a sale of clothing or footwear eligible for exemption that was made during one of the exemption periods.

**Column C - Sales Eligible for Exemption –** Report in Column C sales of clothing or footwear eligible for exemption, for each jurisdiction on the appropriate line. (Do not include these amounts in the individual jurisdiction line amounts in Step 3 of Form ST-101, or Step 1 of Form ST-102 (Annual)).

If you made sales in a jurisdiction that imposed the local sales tax for either exemption period (but not both), you must enter these sales separately on the appropriate period's line. The jurisdictions requiring a separation of sales by period are:

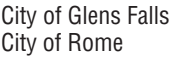

Columbia County Lewis County Schoharie County Suffolk County

If you made sales in a jurisdiction that imposed the local sales tax for both exemption periods, enter the combined sales on the appropriate jurisdiction line. The jurisdictions requiring a combining of sales are:

City of Mount Vernon Nassau County City of New Rochelle **Putnam County** City of Yonkers

City of White Plains Westchester County

**ST-210** (2/00) To order forms, call 1 800 462-8100 For assistance call 1 800 972-1233 **Page 1 of 3**

#### **New York State Department of Taxation and Finance Sales of Eligible Clothing and Footwear**

**Report sales made September 1, 1999, through September 7, 1999, or January 15, 2000, through January 21, 2000 or both**

If you made sales in a jurisdiction that did not impose a local tax for either exemption period, combine the sales made during both periods and enter them on that jurisdiction's line.

**Column C Totals –** After entering information for all jurisdictions required, total Column C for both Pages 2 and 3. Enter the total in Box 1 at the bottom of Page 3, and include this amount in Step 1, **Box 1** of Form ST-101 or Form ST-102 (Annual).

Add the Column C amounts for **only the jurisdictions where tax is due,** and enter the total in **Box 2** at the bottom of Page 3 of Annual Schedule H. Also include this amount on Form ST-101, Page 2, Column C, in Box 3 and on Form ST-101, Page 4, Step 7A, on the Schedule H line.

#### **Column D - Purchases Eligible for Exemption**

Report in Column D purchases of clothing or footwear that would have been subject to use tax, but were instead eligible for exemption, or were subject to local use tax only, for each jurisdiction on the appropriate line. (Do not include clothing or footwear purchased for resale.)

**Column D Total -** Add your Column D entries on Pages 2 and 3 **for only the jurisdictions where tax is due**. Enter the total in Box 3 at the bottom of Page 3 of Annual Schedule H, and include this amount on Form ST-101, Page 2, Column D, Box 4.

#### **Sales and Use Tax - Column F**

For each jurisdiction where tax is due, add the Column C amount to the Column D amount, multiply the total by the tax rate in Column E, and enter the resulting tax in Column F. If there is no tax rate listed in Column E, then no tax is due for that jurisdiction for the exemption period.

**Column F Total -** Total Column F for both Pages 2 and 3, enter the total in Box 4 at the bottom of Page 3, and include this amount on Form ST-101, Page 2, Column F, in Box 5. If you file Annual Form ST-102-A, include this amount in total taxes reported in Step 5.

#### **Vendor Collection Credit Adjustment**

The vendor collection credit may be taken only against **sales** on which **state** sales tax is due. All sales reported on Schedule H are subject to local sales tax only and are therefore **not** eligible for the vendor collection credit. Transfer the Column C total from the shaded Box 2 to Form ST-101, Page 4, Step 7A, on the Schedule H line. For Form ST-102 (Annual) filers, no adjustment is needed.

#### **Filing This Schedule**

If you file Form ST-102 (Annual), attach this schedule to that form and file them by the due date. If you file Form ST-101, file this schedule and all other attachments with Form ST-101 by the due date. Keep a copy of your completed return for your records.

#### **Need Help?**

See Form ST-101-I, Instructions for Form ST-101, Page 4, or Form ST-102-A-I, Instructions for Annual Form ST-102, Page 4.

### **Privacy Notification**

See Form ST-101-I, Instructions for Form ST-101, Page 4, or Form ST-102-A-I, Instructions for Annual Form ST-102, Page 4.

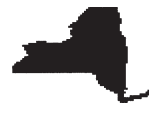

#### New York State Department of Taxation and Finance

Place Schedule label here

## **Sales of Eligible Clothing and Footwear** (Made September 1, 1999, through September 7, 1999, **Oracy State Department of Taxation and Finance or all and Schedule H**<br> **Sales of Eligible Clothing and Footwear**<br>
(Made September 1, 1999, through September 7, 1999,<br> **or** January 15, 2000 through January 21, 2000 or bo

# File as an attachment to Form ST-101

or to Annual Form ST-102-A

Due Date: Monday March 20, 2000

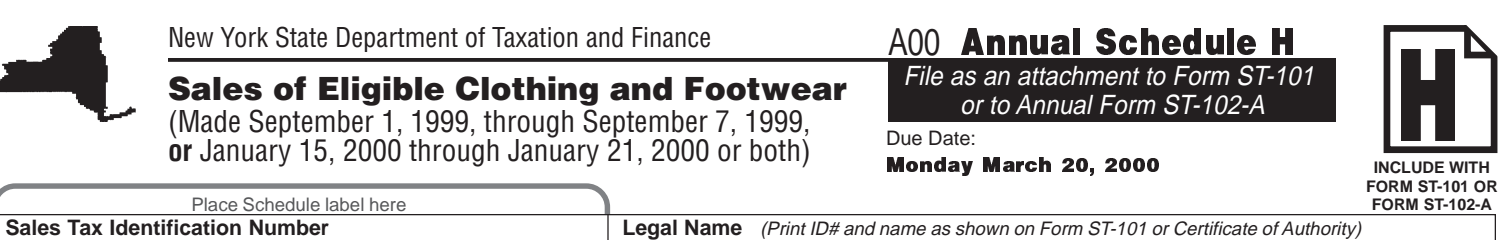

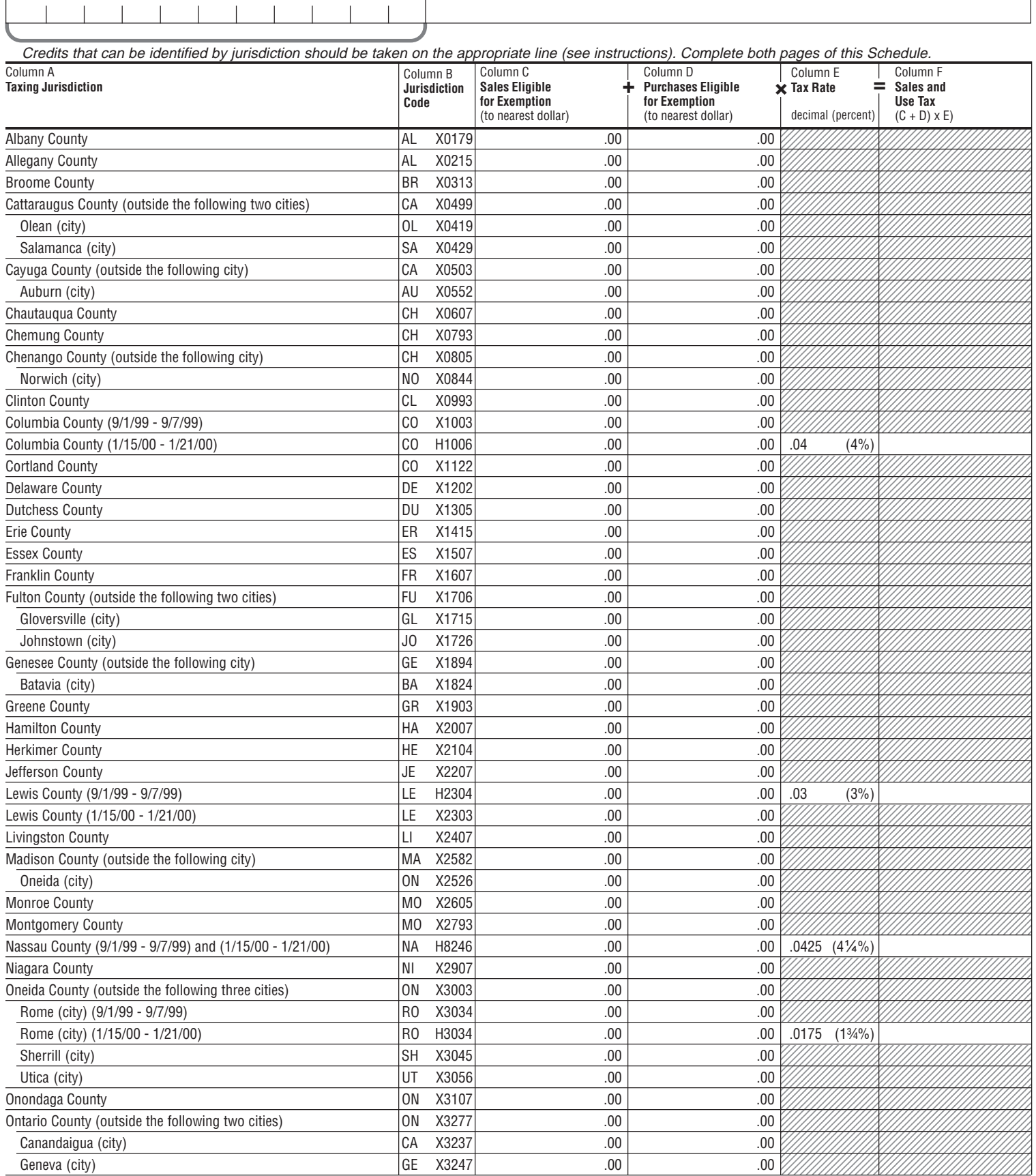

### **A00 Annual Schedule H**

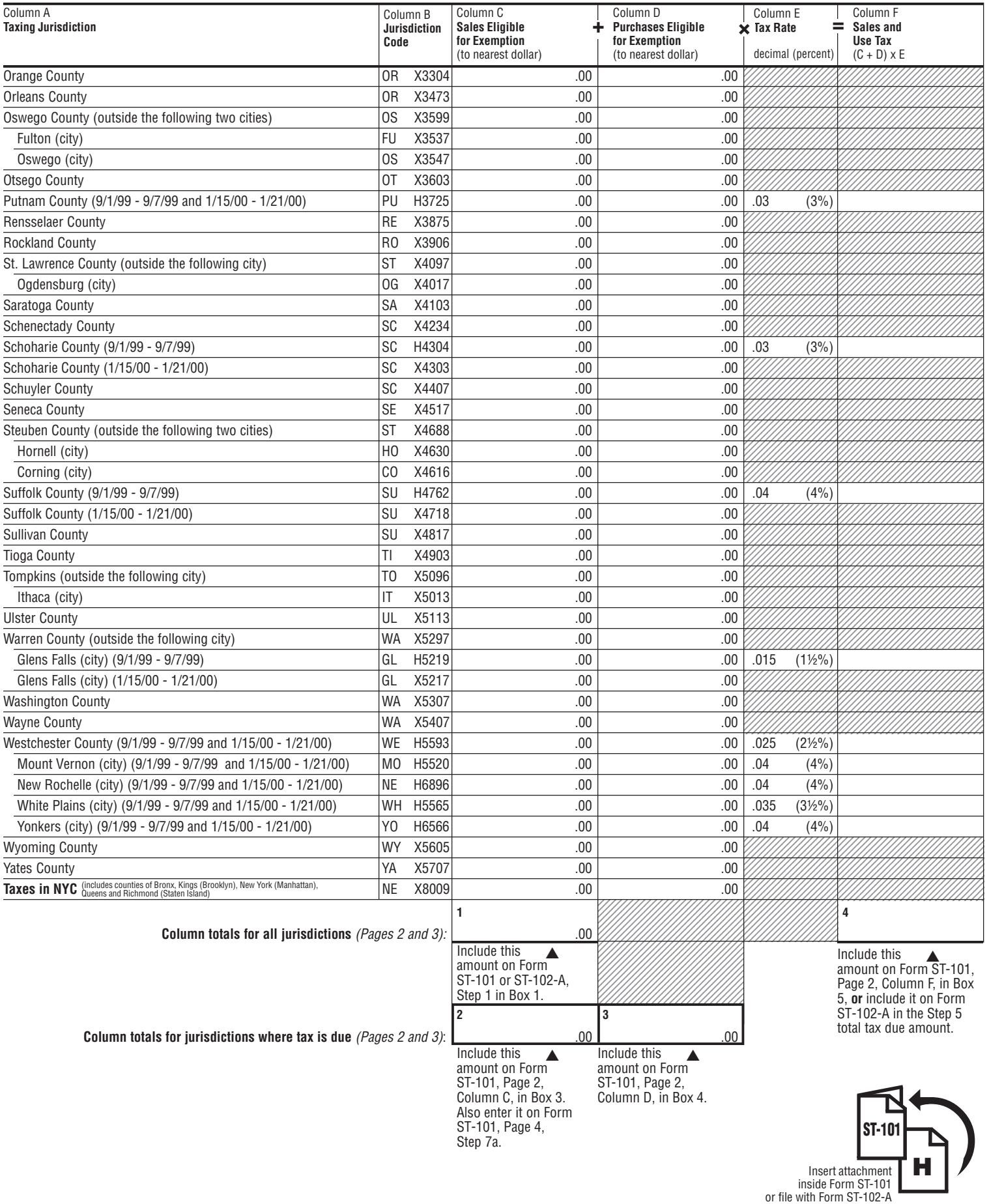